# **Distribution EOLE - Demande #34667**

## **Authentification proxy pour les postes hors domaines en 2.9**

03/10/2022 10:24 - Emmanuel GARETTE

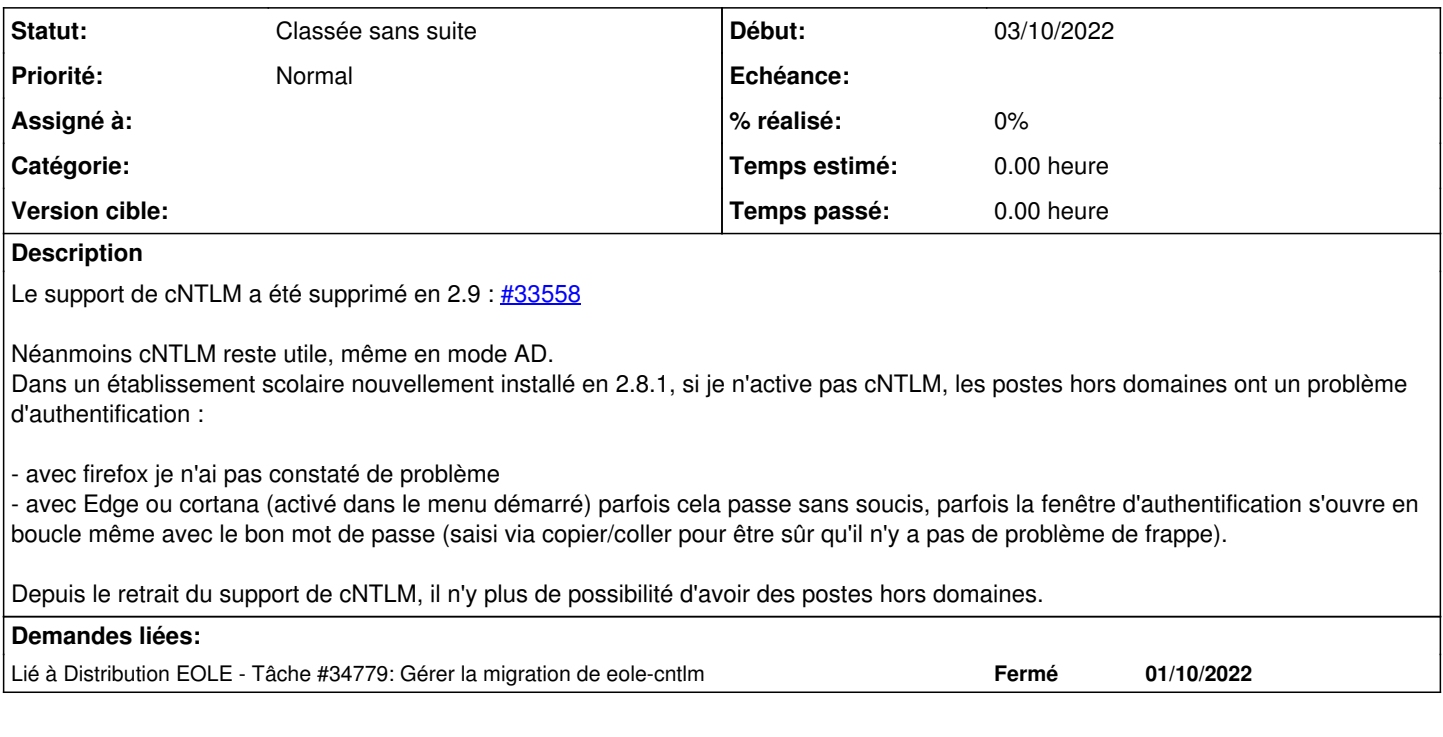

#### **Historique**

### **#1 - 25/10/2022 09:45 - Laurent Gourvenec**

*- Lié à Tâche #34779: Gérer la migration de eole-cntlm ajouté*

#### **#2 - 25/10/2022 10:02 - Gilles Grandgérard**

*- Statut changé de Nouveau à Classée sans suite*

voir [https://dev-eole.ac-dijon.fr/issues/34779?next\\_issue\\_id=34778#note-5](https://dev-eole.ac-dijon.fr/issues/34779?next_issue_id=34778#note-5)